Producto: Luminario LED Moonline CK 300 Modelo: 522314AP2 Marca: Birot Tipo: LED integrado Tensión nominal: 100-240 Vca Corriente nominal: 0.06 A Frecuencia nominal: 50-60 Hz Potencia nominal: 8.3 W Consumo de energía: 8.3 Wh IP20 - 2700-6000k IRC 80 Hecho en: China Atenuable Producto: Luminario Moonline CK 600 Modelo: 510903AP - 542414AP 542414DA Marca: Birot Tipo: LED integrado Tensión nominal: 100-240 Vca Corriente nominal: 0.12 A Frecuencia nominal: 50-60 Hz Potencia nominal: 15.5 W Consumo de energía: 15.5 Wh IP20 - 2700-6000k IRC 90 Hecho en: China

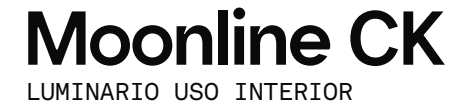

## IMPORTANTE

A LIGHTING COMPANY

Leer este instructivo antes de proceder al armado, operación e instalación del producto (ver esquemas). No toque la luminario con sus manos, utilice guantes para manipular el producto ya que sus acabados son sensibles al tacto.

## PRECAUCIONES

Desconecte la fuente de energía antes y durante el proceso de instalación, también al realizar un servicio. Mantenga la luminaria alejada de cualquier material combustible.

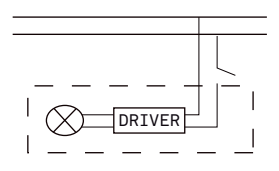

Conectar cables de alimentación a línea de instalación eléctrica.

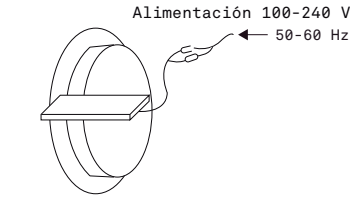

A Lighting Store SA de CV Av. Paseo de las Palmas 810 Int. 105, Lomas de Chapultepec II Sección Del. Miguel Hidalgo, CDMX CP 11000 Tel. +52 (55) 5255 3918 RFC LST140520N64

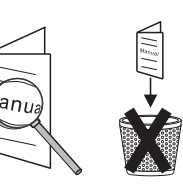

INFORMACIÓN DE EMBALAJE

Atenuable

Luminario LED Moonline CK 300 Embalaje: 32 x 4 x 8 cm

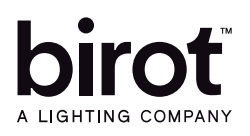

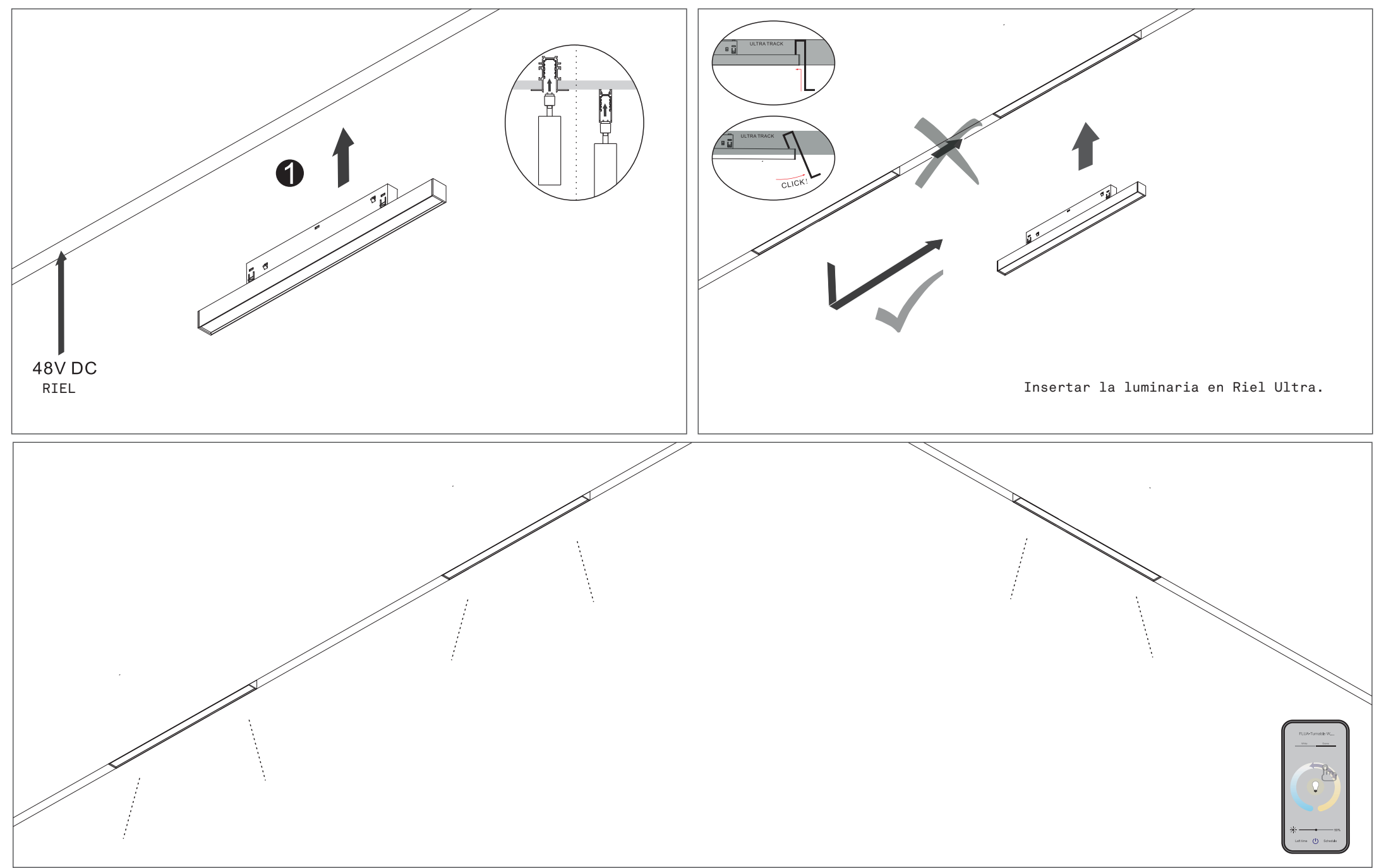

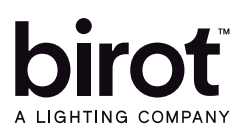

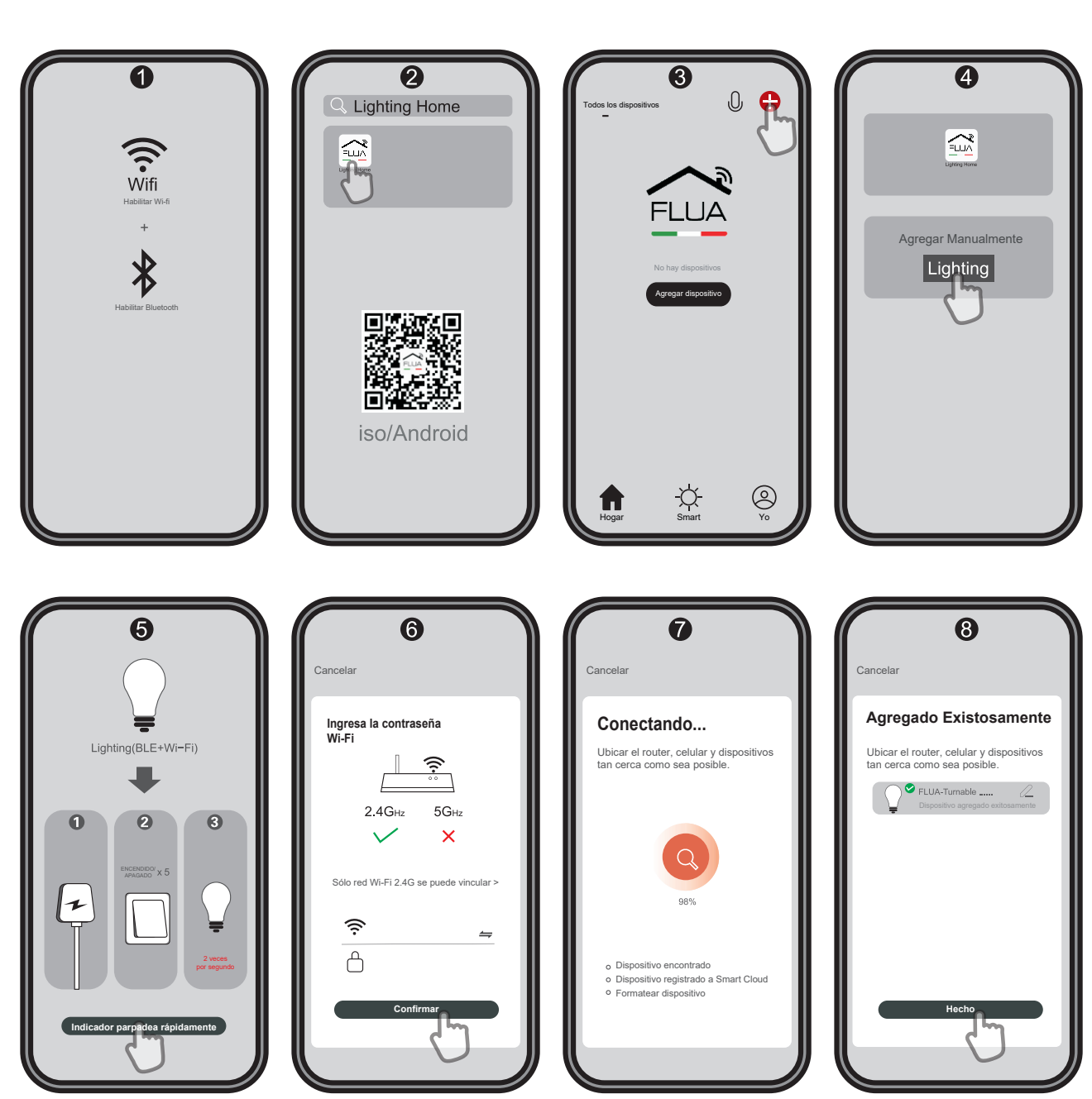

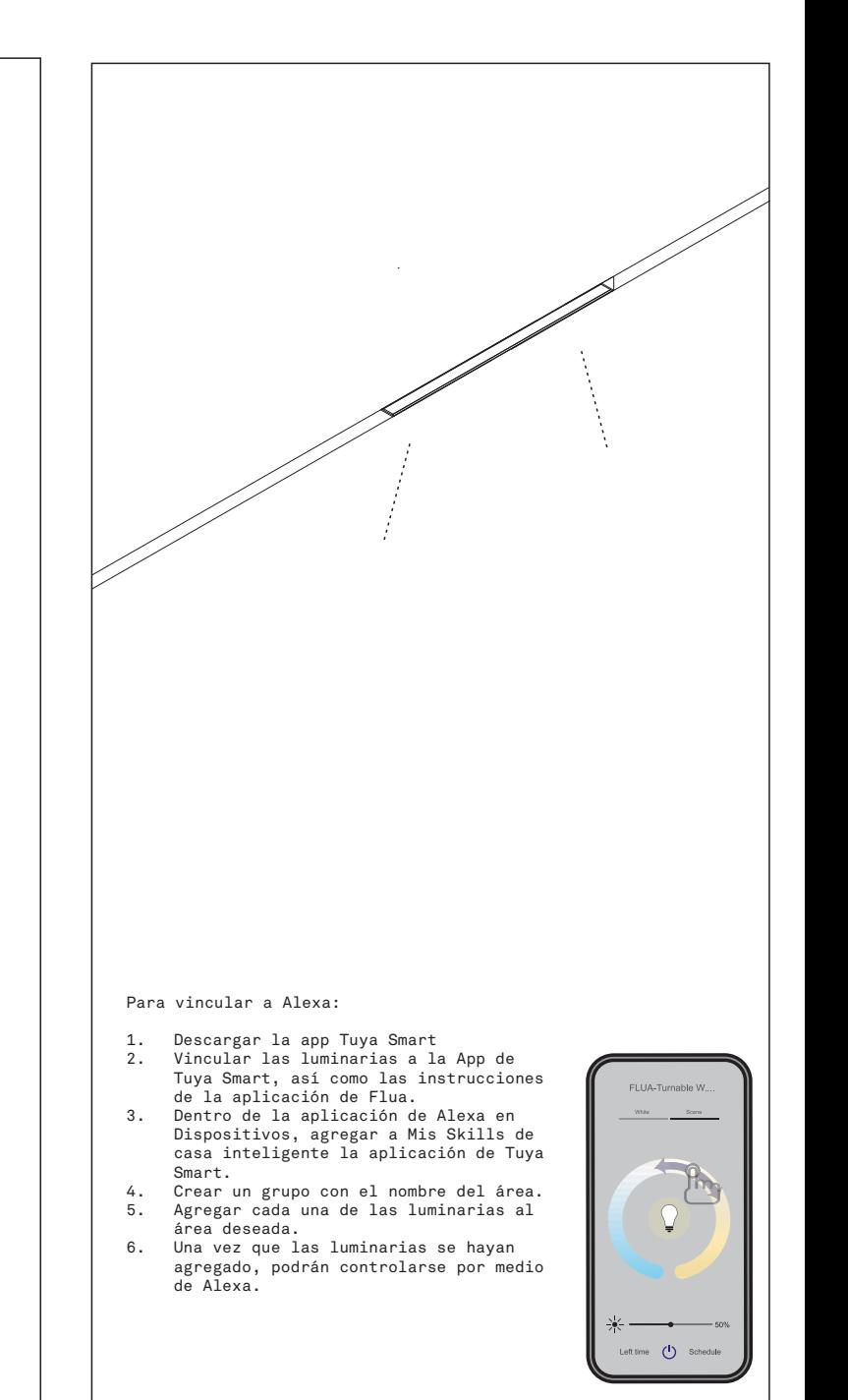